## Package 'hans'

October 13, 2022

Type Package

Title Haversines are not Slow

Version 0.1

Date 2019-08-29

Encoding UTF-8

Description The haversine is a function used to calculate the distance between a pair of latitude and longitude points while accounting for the assumption that the points are on a spherical globe. This package provides a fast, dataframe compatible, haversine function. For the first publication on the haversine calculation see Joseph de Mendoza y Ríos (1795) <[https:](https://books.google.cat/books?id=030t0OqlX2AC) [//books.google.cat/books?id=030t0OqlX2AC](https://books.google.cat/books?id=030t0OqlX2AC)> (In Spanish).

License MIT + file LICENSE

**Imports** Rcpp  $(>= 1.0.1)$ 

LinkingTo Rcpp

**Suggests** testthat  $(>= 2.1.0)$ 

RoxygenNote 6.1.1

NeedsCompilation yes

Author Alex Hallam [aut, cre]

Maintainer Alex Hallam <alexhallam6.28@tutanota.com>

Repository CRAN

Date/Publication 2019-09-27 10:20:06 UTC

### R topics documented:

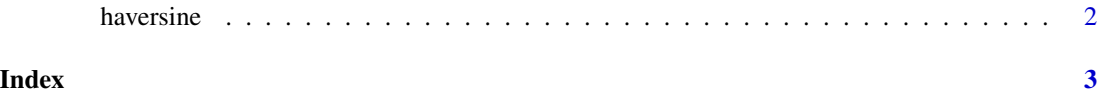

<span id="page-1-0"></span>

#### Description

Calculate the haversine distance in kilometers given lat/lon pairs

#### Usage

```
haversine(lat1, lon1, lat2, lon2)
```
#### Arguments

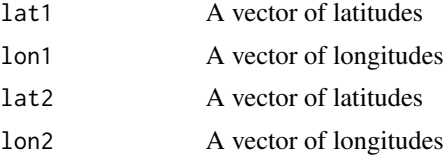

#### Value

a vector of distances in kilometers

#### Examples

```
# simple haversine calculation
lon1 <- runif(-160, -60, n = 10e6)
lat1 <- runif(40, 60, n = 10e6)
lon2 <- runif(-160, -60, n = 10e6)
lat2 <- runif(40, 60, n = 10e6)
df <- data.frame(lat1, lon1, lat2, lon2)
df$havers <- haversine(df$lat1, df$lon1, df$lat2, df$lon2)
```
# <span id="page-2-0"></span>**Index**

haversine, 2